Professor Bairros- BairrosPD (15/11/2022)

# **EXTRA: CONTROLE DE POTÊNCIA AC NUNCA VISTO ANTES**

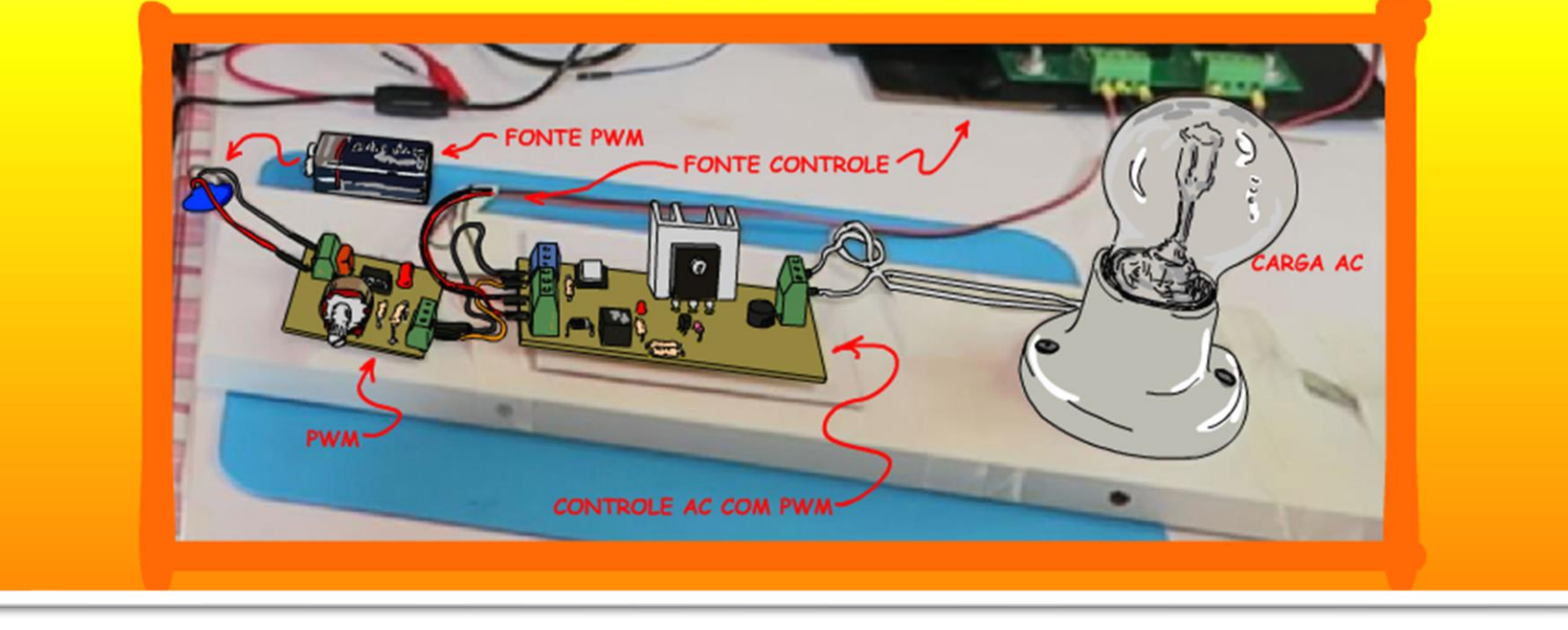

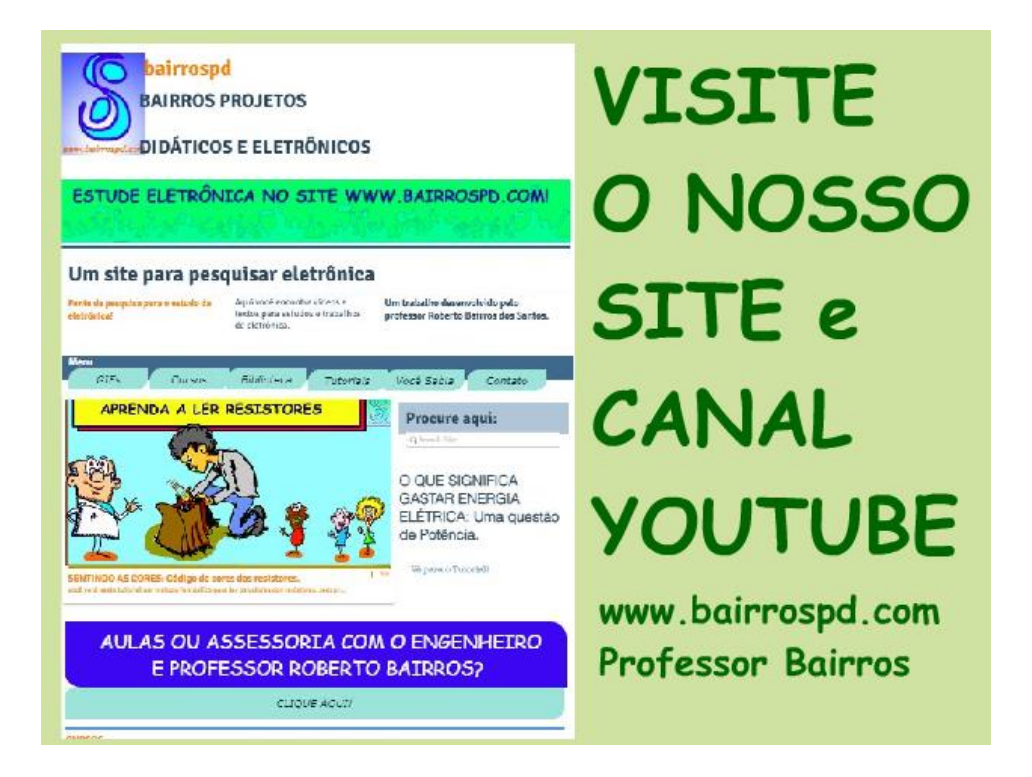

#### [www.bairrospd.com](http://www.bairrospd.com/)

[https://www.youtube.com/channel/UC\\_ttfxnYdBh4IbiR9twtpPA](https://www.youtube.com/channel/UC_ttfxnYdBh4IbiR9twtpPA)

VISITE O SITE DO PROFESSOR BAIRROS LÁ EM O PDF E MUITO MAIS.

PARA AULAS ONLINE CONTATE VIA SITE.

[www.bairrospd.com](http://www.bairrospd.com/)

#### SUMÁRIO

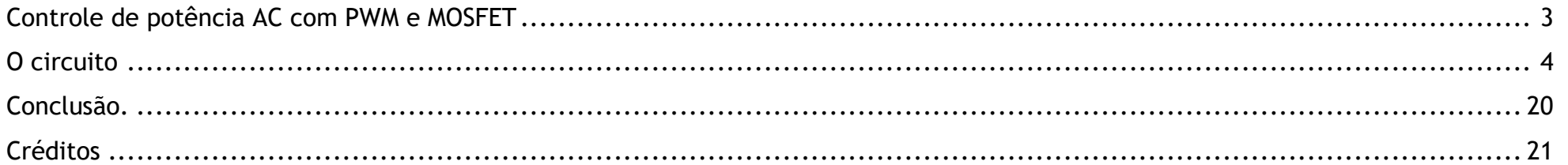

#### <span id="page-3-0"></span>CONTROLE DE POTÊNCIA AC COM PWM E MOSFET

# CONTROLE DE POTÊNCIA AC **COM PWM E MOSFET**

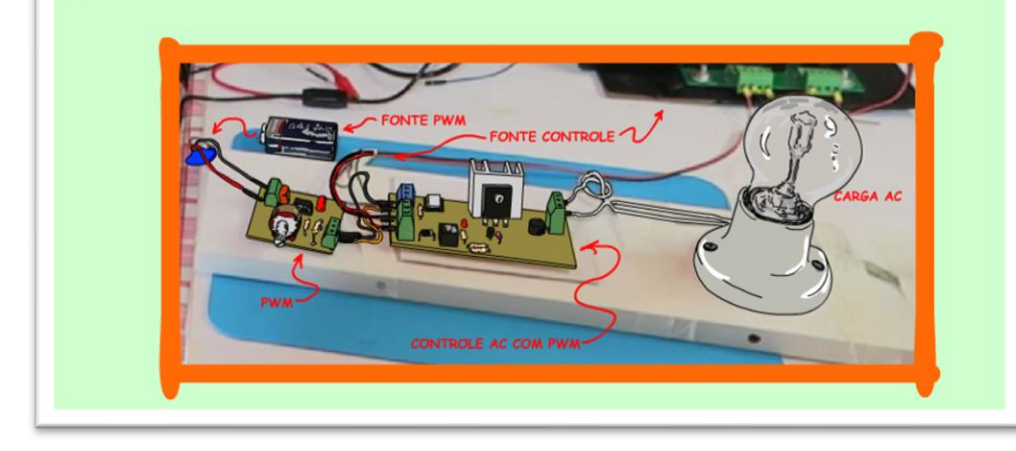

Vamos ver como esse circuito é construído e como funciona?

Vamos lá!

Sim o que eu vou mostrar nesse tutorial é algo nunca visto antes no mundo da eletrônica, quem sabe no futuro o pessoal chame esse método de controle de potência Bairros/Daniel, sim porque esse circuito foi criado pelo professor Bairros a partir de uma ideia do Daniel, isso mesmo sempre ele o Daniel.

Esse circuito é similar ao controle de potência AC com deslocamento de fase, aquele feito com tiristores, mas é muito mais versátil, você poderá usar facilmente até o Arduino para controlar a potência de circuitos AC.

PROFESSOR BAIRROS 3

#### <span id="page-4-0"></span>O CIRCUITO

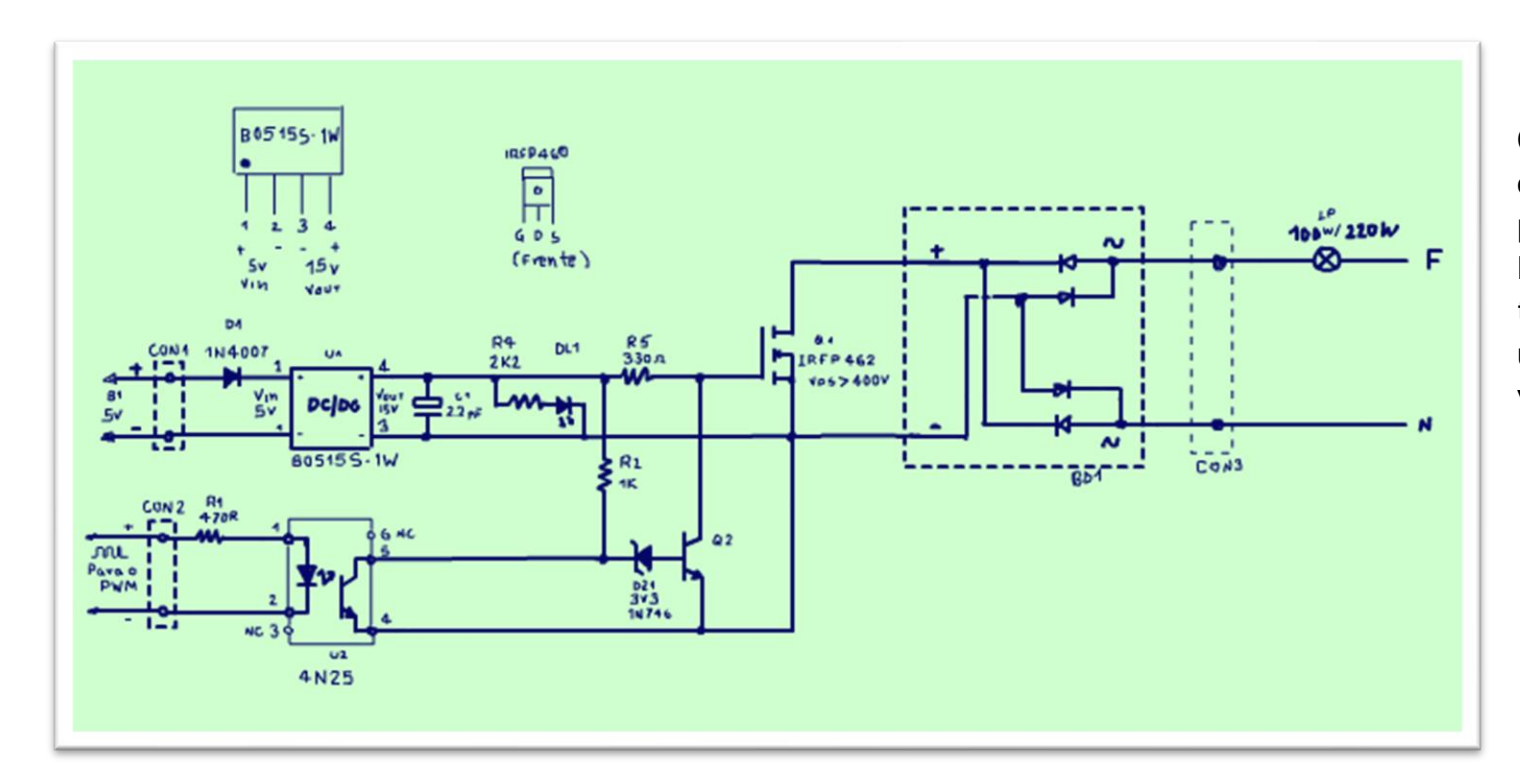

O circuito é mostrado na figura, é o circuito com controle de potência PWM com conversor DC/DC que eu já mostrei nesse tutorial, se você não viu favor dar uma olhadinha na descrição desse vídeo.

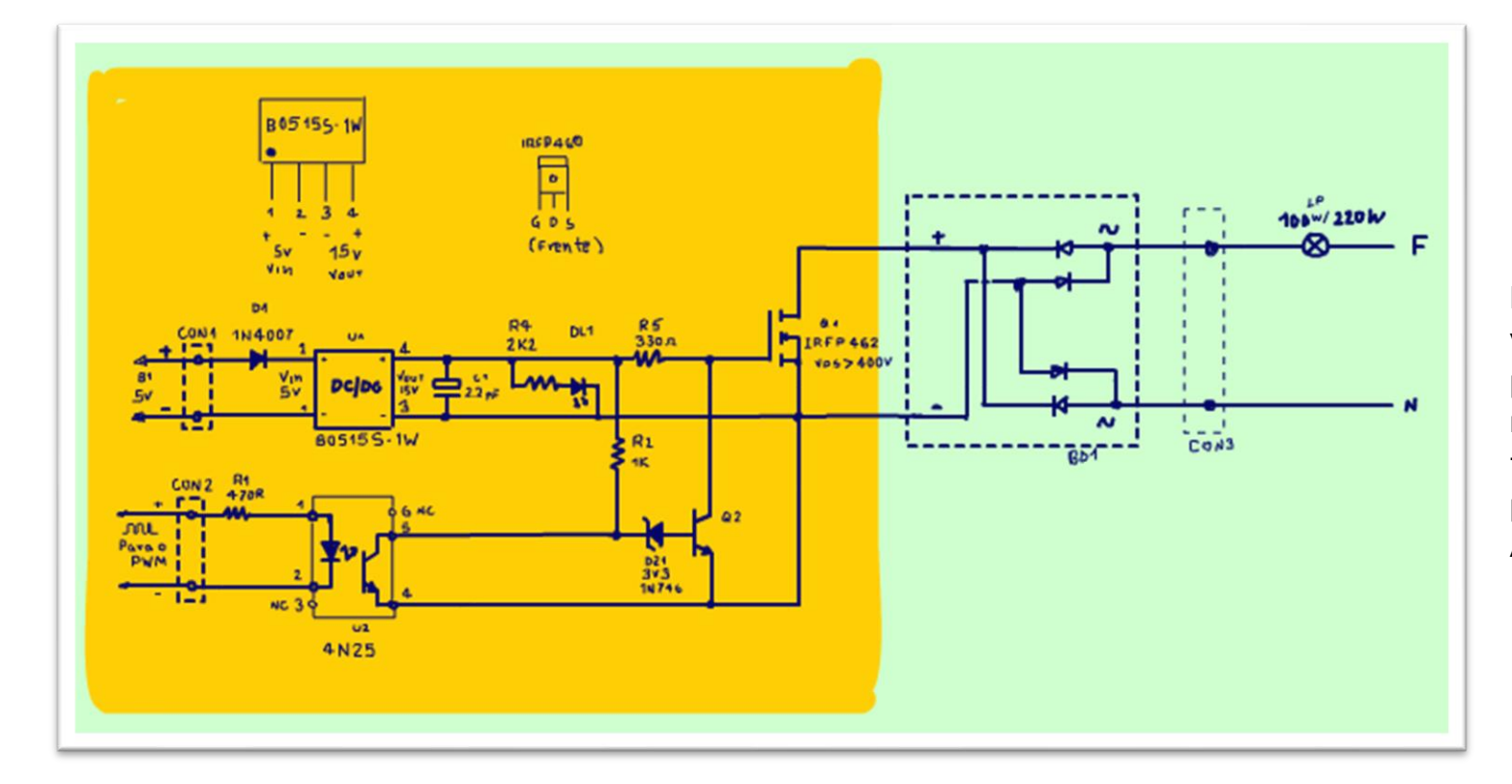

Eu sugiro que você veja o vídeo do controle de potência, esse assinalada eu não vou mostrar como ele funciona, mas a sua aplicação para o controle de potência AC.

PROFESSOR BAIRROS 50 CONSTANTS AND RESERVE TO A SUBSEXUAL SERVERS ON THE SERVER STATES OF STATES AND RESERVE TO A SUBSEXUAL STATES OF STATES AND RESERVE TO A SUBSEXUAL STATES OF STATES OF STATES OF STATES AND RESERVED ON S

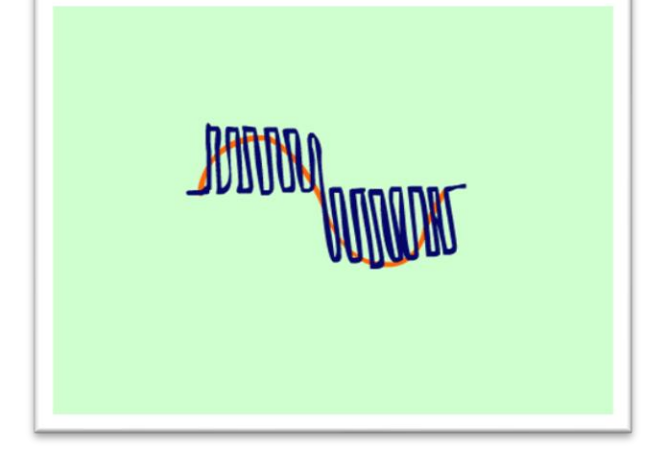

A ideia que o Daniel trouxe para o Professor Bairros implementar foi a de recortar a senoide.

exatamente como é feito nos circuito PWM em corrente contínua.

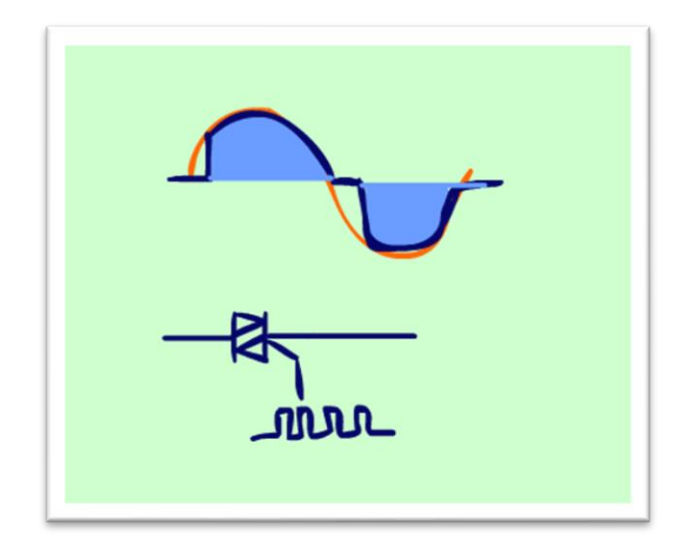

O Daniel até tentou usar um TRIAC para a essa função, mas o TRIAC tem o defeito de uma vez ligado não desliga mais.

PROFESSOR BAIRROS 6

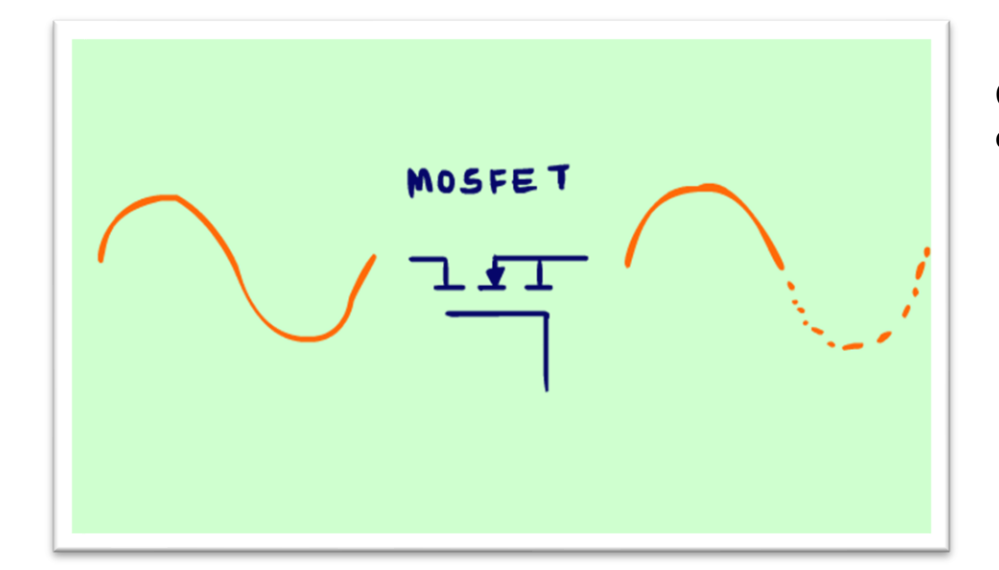

O problema é, como usar um MOSFET de corrente contínua em corrente alternada?

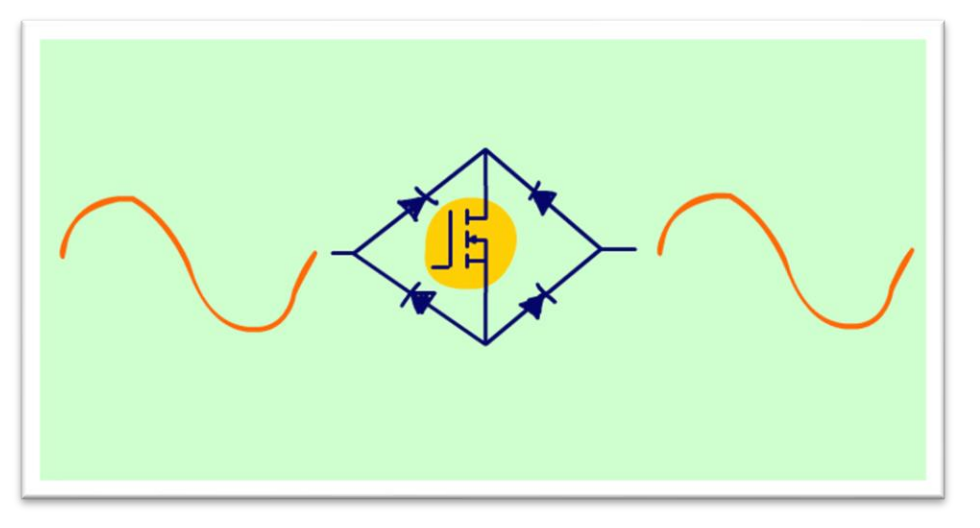

Foi então que eu lembrei do circuito da figura que liga uma carga AC, mantendo a tensão AC na carga mas usando um componente DC como chave, nesse caso vou usar um MOSFET.

É um retificador de onda completa com um MOSFET no meio.

PROFESSOR BAIRROS **7** 

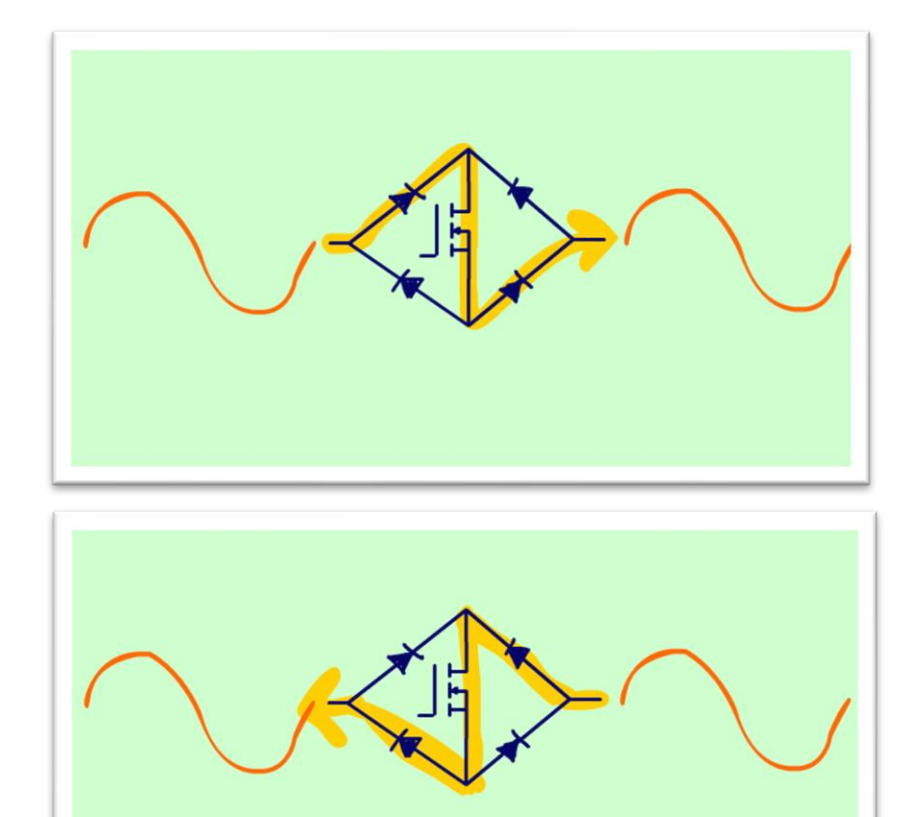

No semiciclo positivo a corrente circula no sentido correto para a condução do MOSFET que funciona como uma simples chave fechada deixando esse semiciclo passar para a carga.

No semiciclo negativo a ponte entra em ação e novamente a corrente percorre o MOSFET no sentido correto e a mágica acontece, o MOSFET funciona como uma chave fechando o circuito em AC, fantástico esse circuito, você já conhecia?

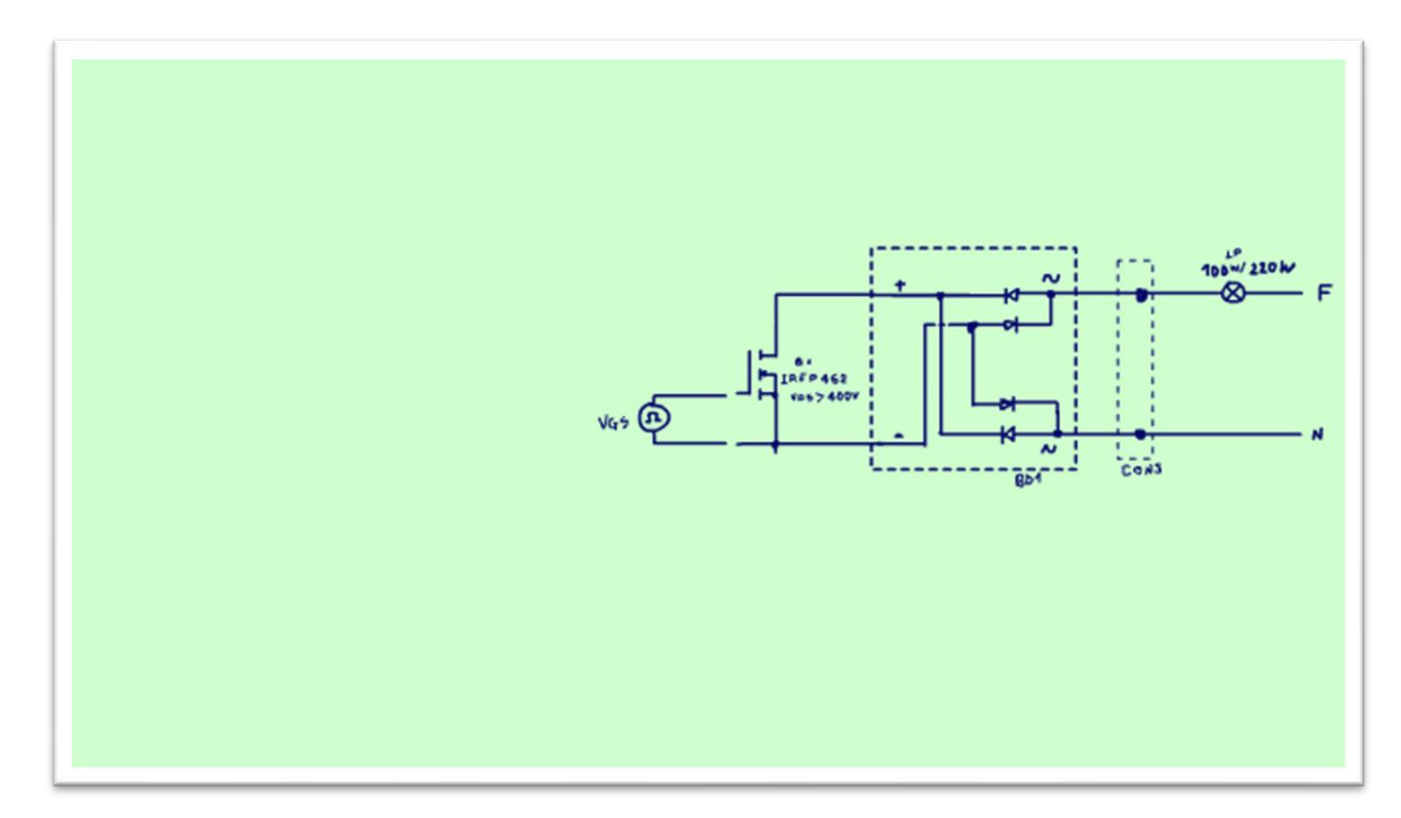

Veja no diagrama do controle de potência onde está a chave do MOSFET em AC, vai ficar em série com a carga AC, vai funcionar como um relê ou TRIAC em AC e o melhor de tudo conduz nos dois semiciclos.

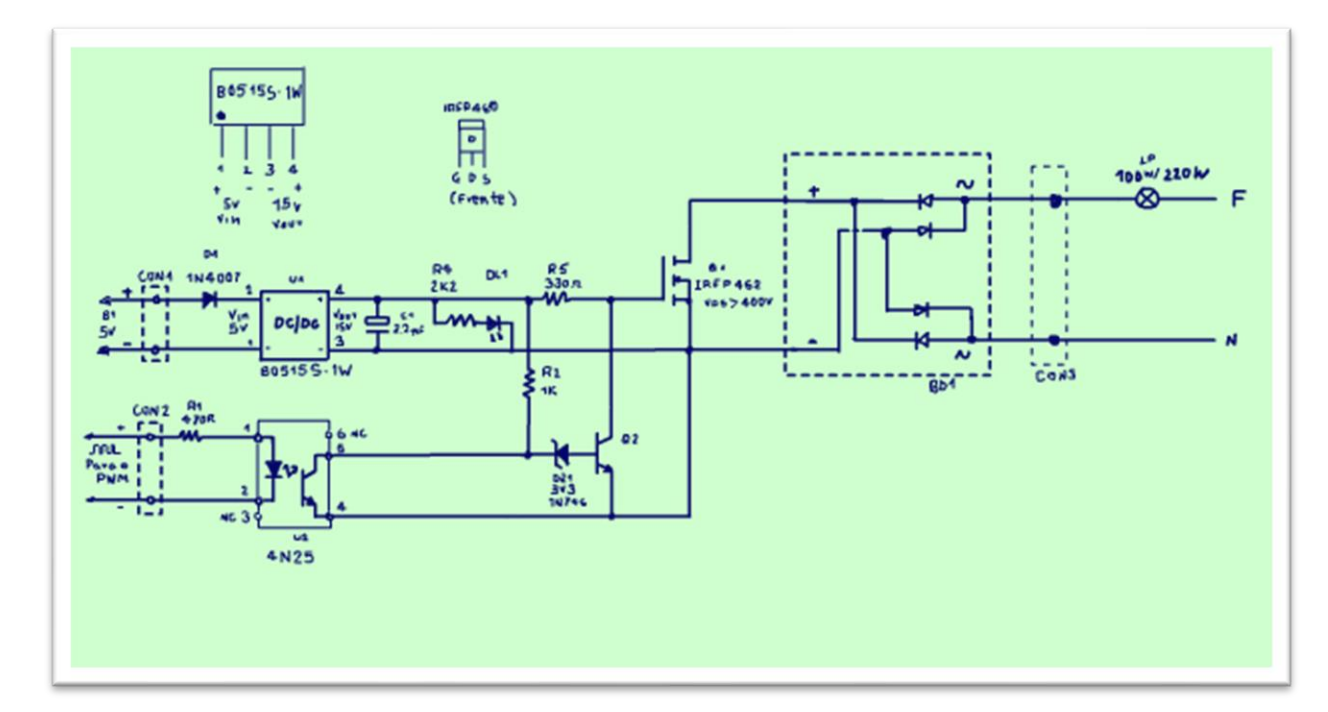

Foi então que eu completei com o circuito do controle da potência com o conversor DC/DC.

A vantagem desse circuito é que ele é totalmente isolado do circuito de controle, não vai queimar o seu Arduino.

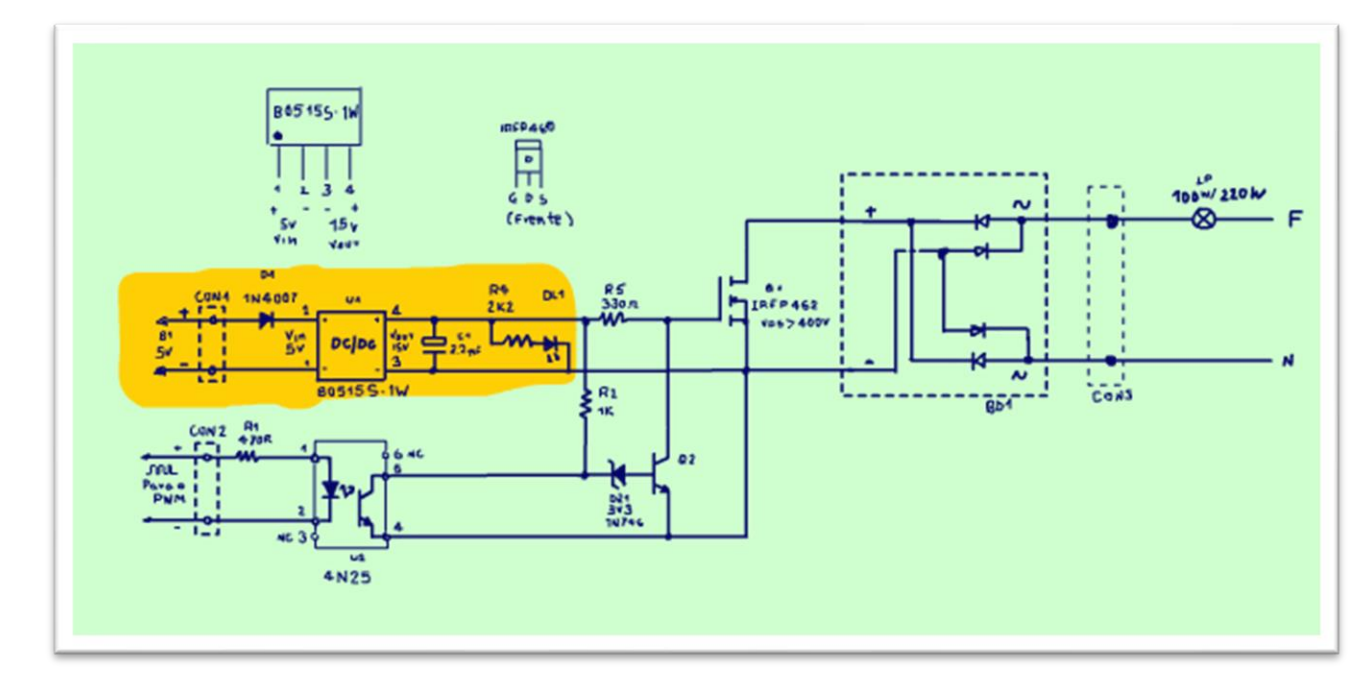

Note que o conversor DC/DC funciona simplesmente como um fonte de tensão para alimentar o GATE do MOSFET.

O negativo do conversor, deve ser conectado a um ponto comum da senoide, essa ligação é possível sem queimar o circuito de acionamento do controle de potência AC porque o controle é optoacoplado pelo 4N25.

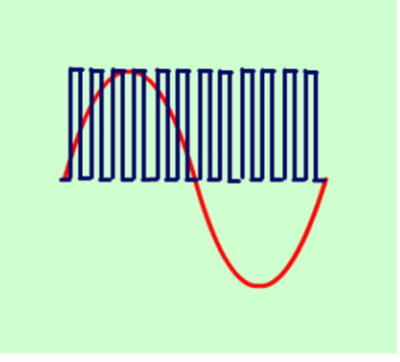

O resultado desse circuito é que ele vai recortar a senoide, nos dois semiciclos, veja como isso é feito.

Na figura você pode ver a senoide em vermelho e o controle PWM em azul.

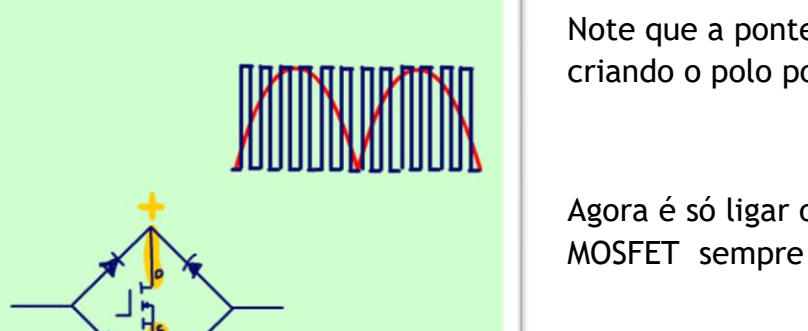

Note que a ponte retificadora vai transformar a senoide em um circuito de onda completa criando o polo positivo e negativo.

Agora é só ligar o MOSFET com o DRENO no positivo e o SOURCE no negativo o DRENO do MOSFET sempre vai receber a tensão positiva.

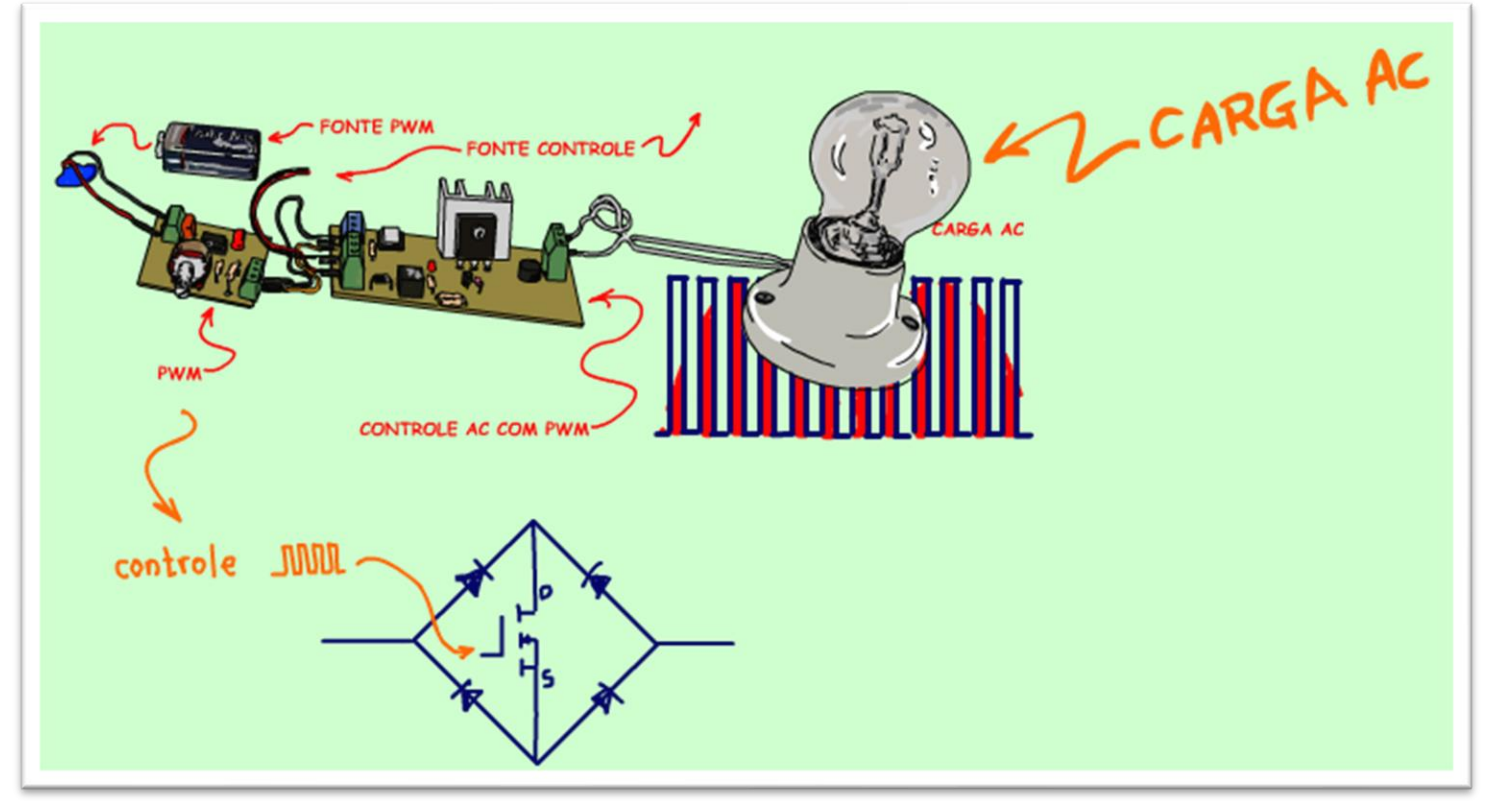

Então o controle de potência recorta a senoide ligando o GATE do MOSFET com um sinal PWM.

Para simular esse PWM no vídeo eu usei o protoshild do Professor Bairros, esse é um vídeo cheio de invenções do Professor Bairros.

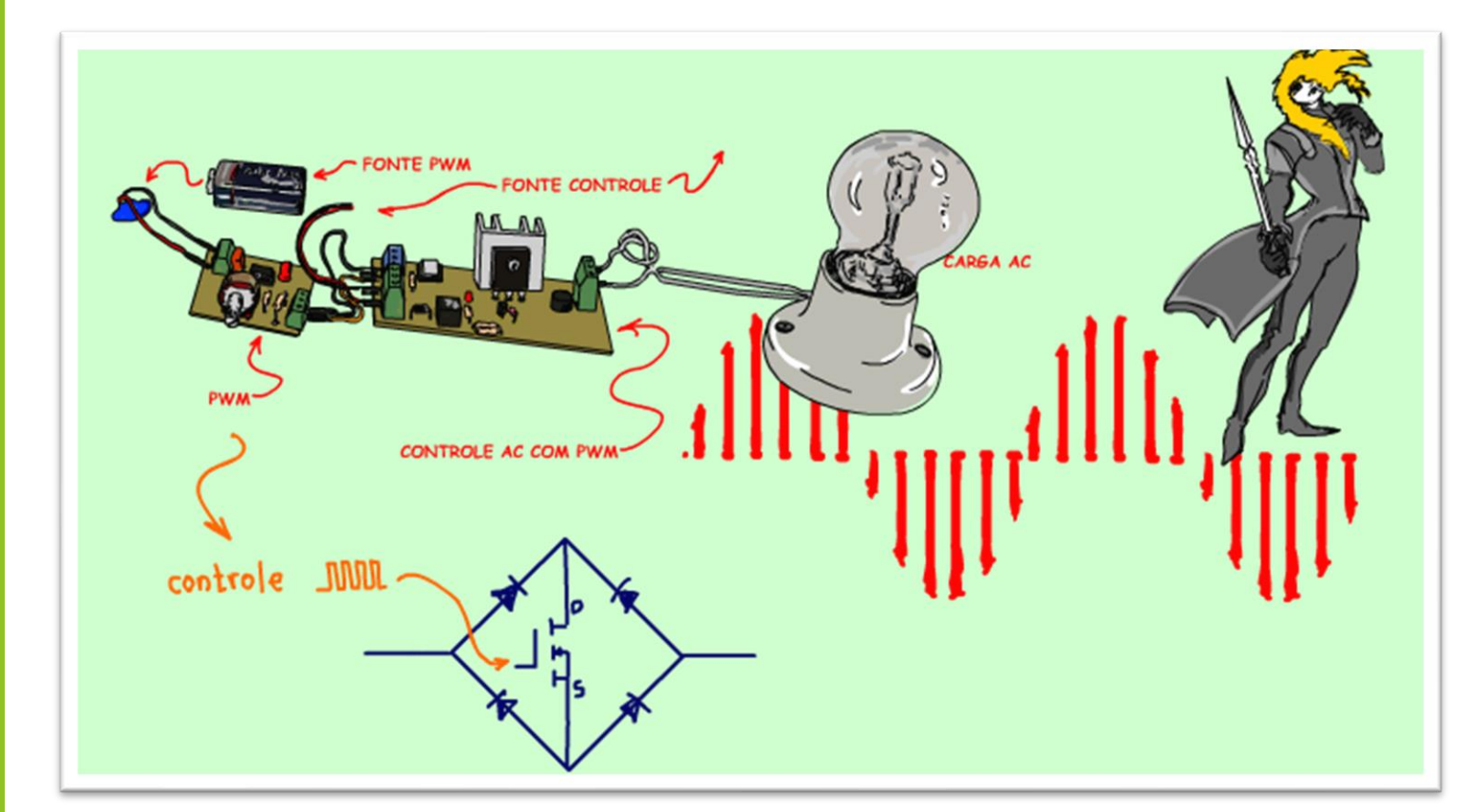

Mas, para a carga ela continua enxergando a senoide inteirinha, veja que lindo fica essa tensão AC recortada na carga.

Nesse circuito eu usei uma frequência da ordem de 10 KHZ, então para uma senoide de 60 HZ, esse circuito é um verdadeiro Jack estripador, recorta em pedacinhos muito pequeno, tão pequenos que nem precisa detectar o zero.

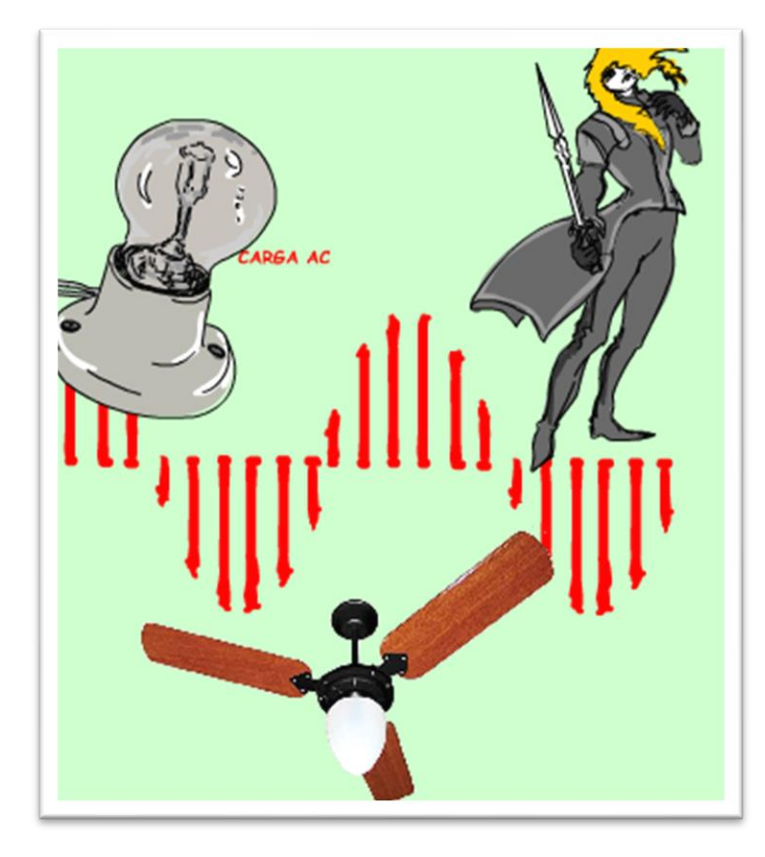

As aplicações parecem ilimitadas, vai depender da imaginação de vocês, eu mesmo vou testar em muitos circuitos daqui prá frente, esse circuito vai gerar muitos tutoriais, por exemplo: controle de temperatura para ferro de solda, controle de velocidade para furadeira, controle de velocidade para equipamentos como motor universal como furadeira, liquidificador e muito mais, só o futuro dirá.

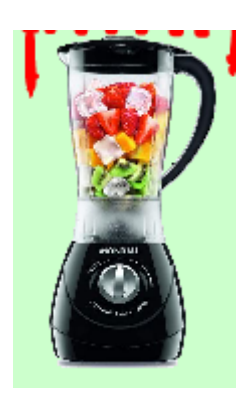

PROFESSOR BAIRROS **15 Ann an t-Òirea**nn an t-Òireann an t-Òireann an t-Òireann an t-Òireann an t-Òireann an t-Òireann an t-Òireann an t-Òireann an t-Òireann an t-Òireann an t-Òireann an t-Òireann an t-Òireann an t-Òireann

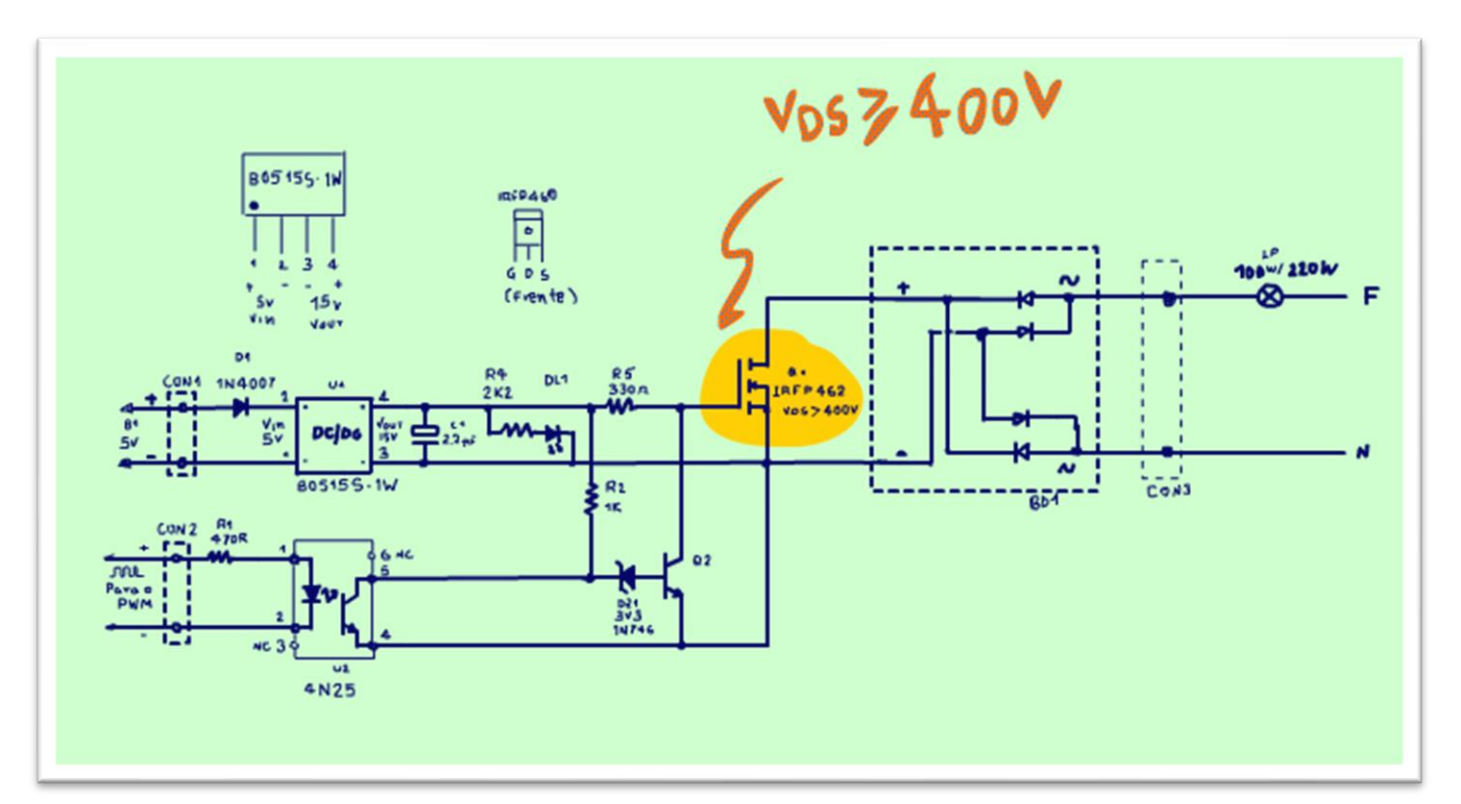

Veja agora alguns aspectos práticos:

Primeiro, a potência vai depender do MOSFET, mas a tensão do MOSFET deverá ser maior do que 400V.

PROFESSOR BAIRROS **16 A.C., 16 A.C. (16 A.C. 16 A.C. 16 A.C. 16 A.C. 16 A.C. 16 A.C. 16 A.C. 16 A.C. 16 A.C. 16 A.C. 16 A.C. 16 A.C. 16 A.C. 16 A.C. 16 A.C. 16 A.C. 16 A.C. 16 A.C. 16 A.C. 16 A.C. 16 A.C. 16 A.C. 16 A.C. 1** 

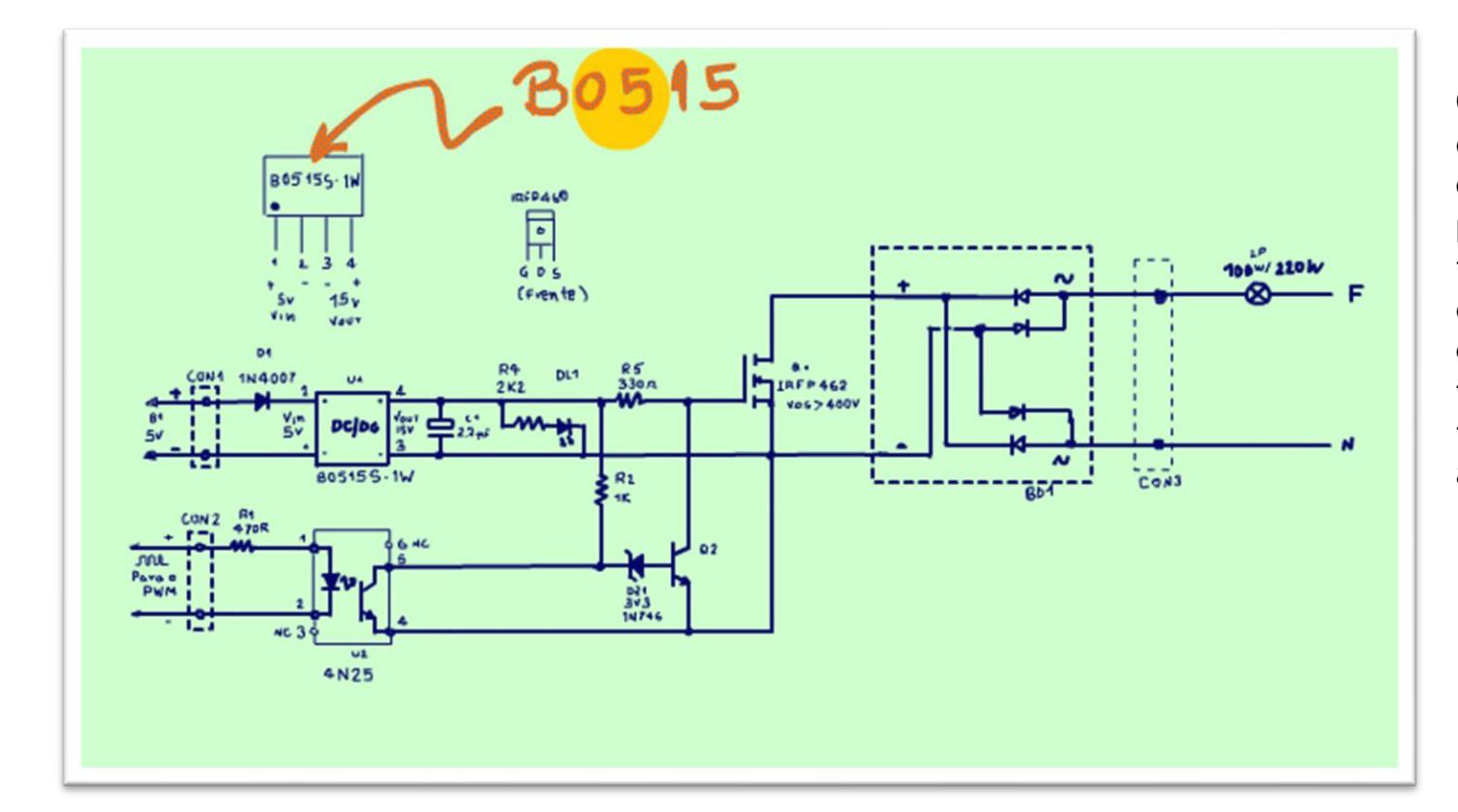

O conversor dc/dc vai depender da sua aplicação o código do conversor descreve as tensões, os primeiros dois números indicam a tensão de entrada, essa é a tensão da fonte que você quer alimentar esse circuito, pode ou não ser a fonte do controle, mas o pino de terra deverá ser comum a fonte e ao controle.

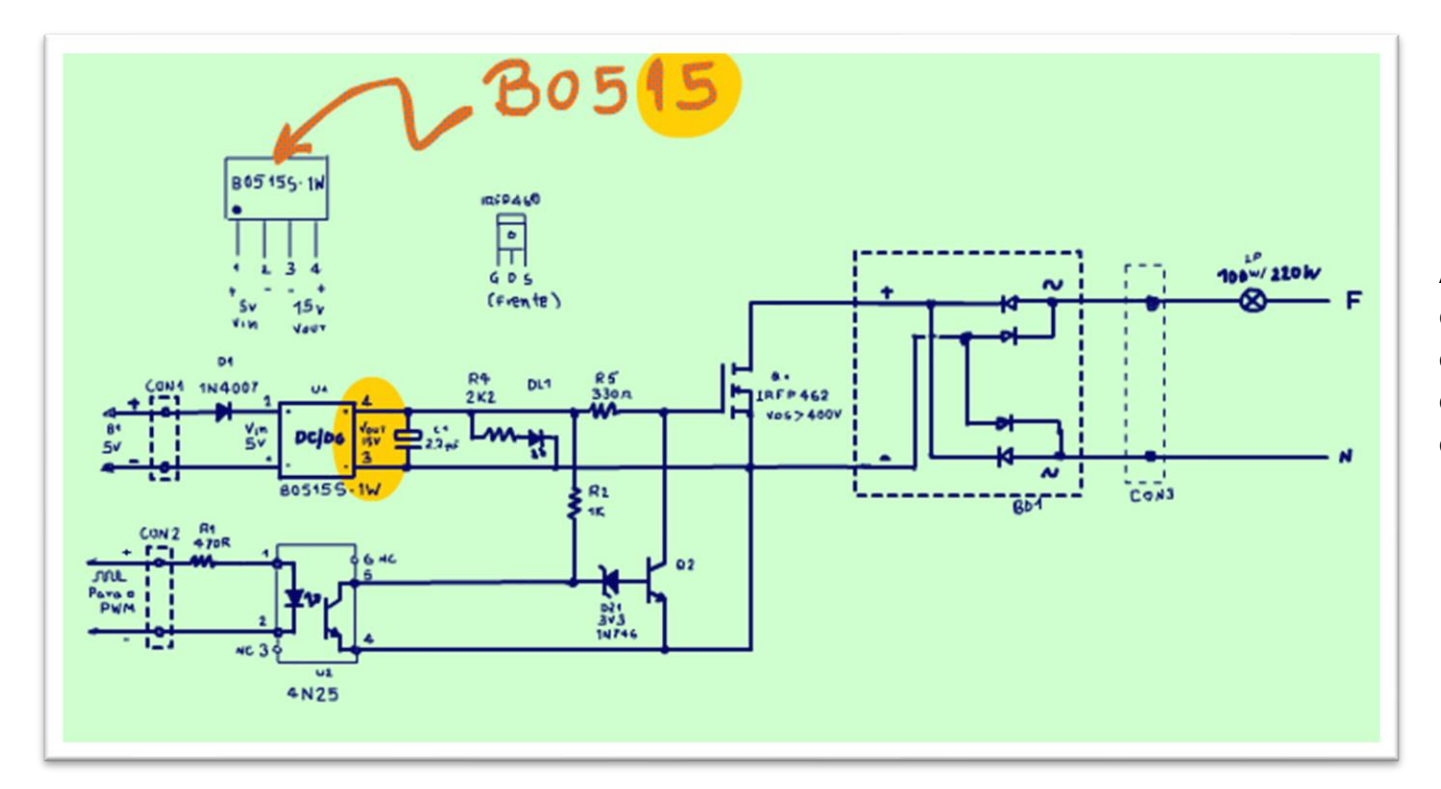

A saída do conversor DC/DC deverá ser de 15V, isso não pode mudar, no vídeo eu usei um conversor 2415, era o que eu tinha, então eu alimentei o conversor dom 24V.

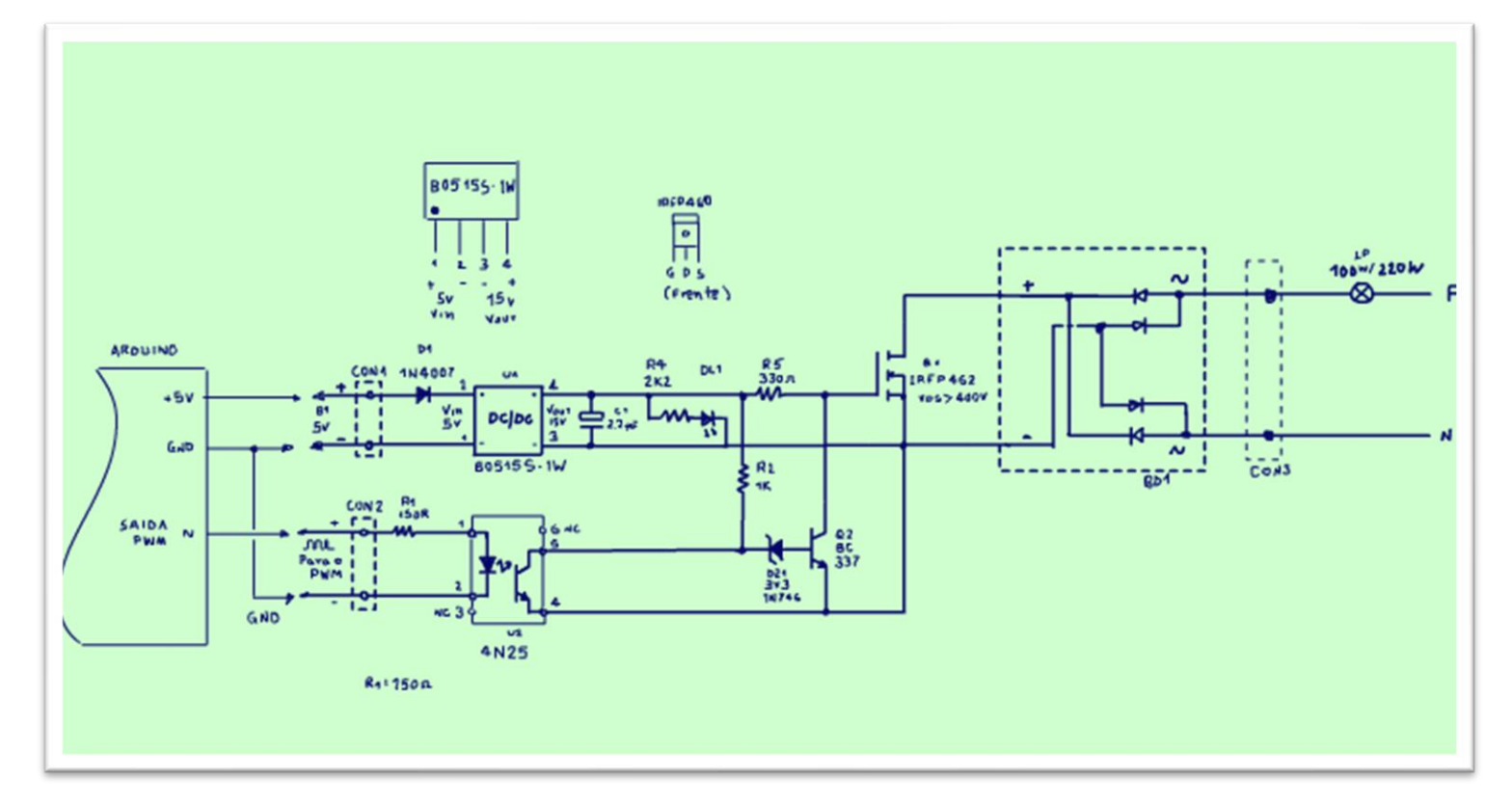

Veja o Professor Bairros testando o circuito no YOUTUBE:<https://youtu.be/brB5tqxMys4>

Se você quer usar o Arduino use o circuito da figura.

Como o conversor consome uma fonte de 1W, pouco potência, então o Arduino poderá alimentar tranquilamente, veja o circuito da figura, nesse caso você deverá comprar o conversor B0515 tem no mercado livre, encomende como descrito na figura.

Para aplicações com o Arduino troque a resistência R1 para 150 OHM, menos tensão, mais corrente!

#### <span id="page-20-0"></span>CONCLUSÃO.

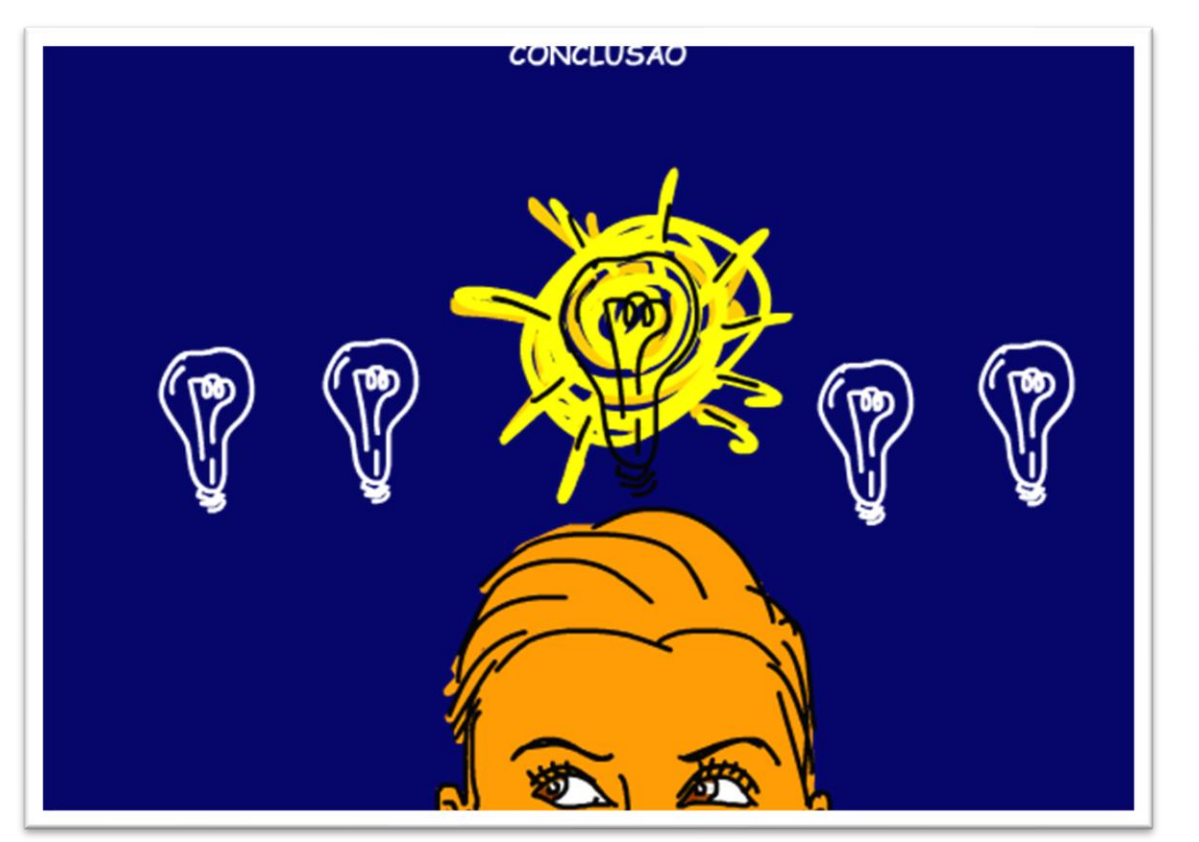

Você viu nesse tutorial uma obra de arte do Professor Bairros e do Daniel, espero que esse circuito desperte a sua mente criativa, quero ver muitas sugestões de aplicações nos comentários, vou ficar aguardando, e claro vou criar muitas aplicações com esse circuito, aguarde.

#### <span id="page-21-0"></span>**CRÉDITOS**

E por favor, se você não é inscrito, se inscreva e marque o sininho para receber as notificações do canal e não esqueça de deixar aquele like e compartilhar para dar uma força ao canal do professor bairros.

#### **Arthurzinho: E não tem site.**

Tem sim é [www.bairrospd.com](http://www.bairrospd.com/) lá você encontra o pdf e tutoriais sobre esse e outros assuntos da eletrônica

E fique atento ao canal do professor bairros para mais tutoriais sobre eletrônica, até lá!

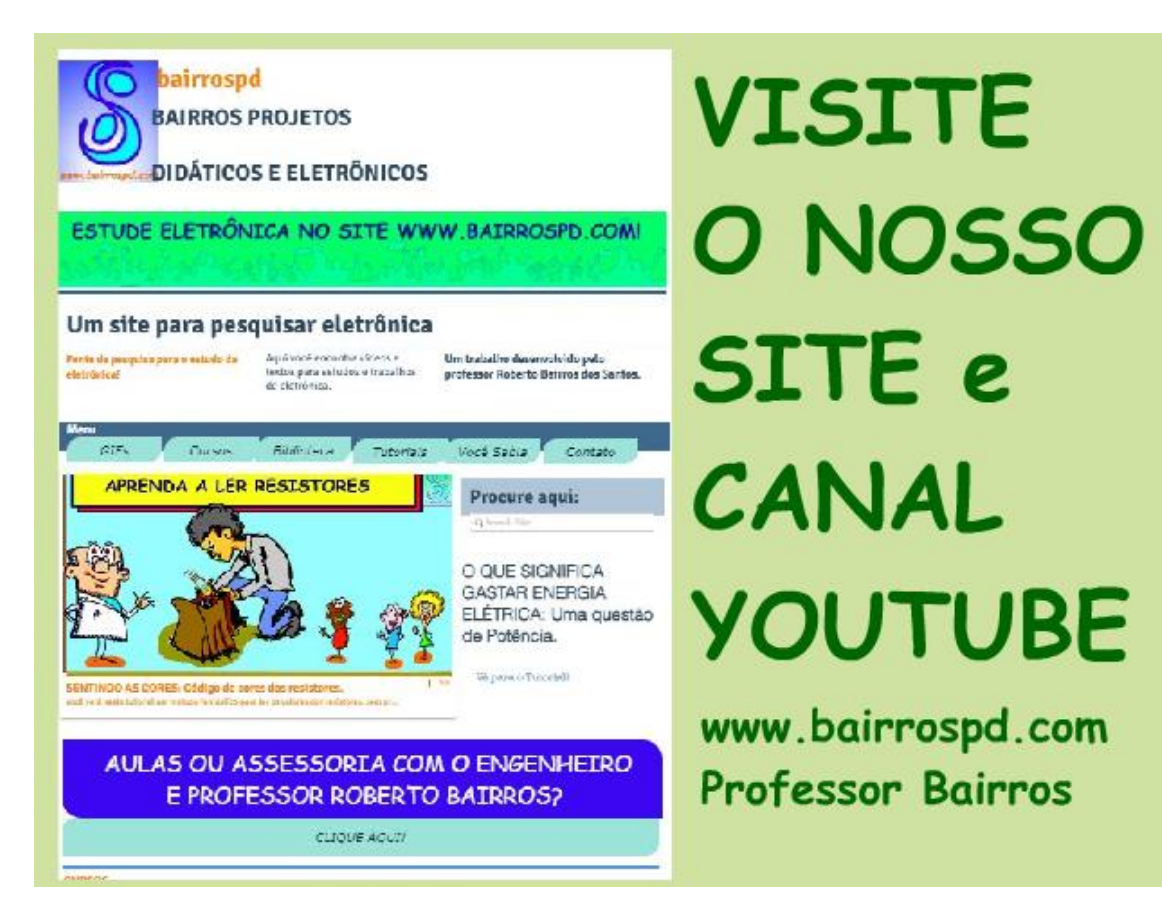

[www.bairrospd.com](http://www.bairrospd.com/)

[https://www.youtube.com/channel/UC\\_ttfxnYdBh4IbiR9twtpPA](https://www.youtube.com/channel/UC_ttfxnYdBh4IbiR9twtpPA)

Controle de potência AC com PWM e MOSFET

#### <https://youtu.be/brB5tqxMys4>

Sim o que eu vou mostrar nesse tutorial é algo nunca visto antes no mundo da eletrônica, quem sabe no futuro o pessoal chame esse método de controle de potência Bairros/Daniel, sim porque esse circuito foi criado pelo professor Bairros a partir de uma ideia do Daniel, isso mesmo sempre ele o Daniel.

Esse circuito é similar ao controle de potência AC com deslocamento de fase, aquele feito com tiristores, mas é muito mais versátil, você poderá usar facilmente até o Arduino para controlar a potência de circuitos trifásicos.

Vamos ver como esse circuito é construído e como funciona?

Vamos lá!

Assuntos relacionados.

Gerador PWM:<https://youtu.be/avvnPiMtzGo>

DRIVER COM CONVERSOR DC-DC PWM PARA MOSFET:<https://youtu.be/QRPDT27cdV8>

Controle de potência AC, controle de potência AC por deslocamento de fase, DIMER, DIMMER, controle PWM, controle AC com PWM

## **DRIVER COM CONVERSOR DC-DC PWM PARA MOSFET:** https://youtu.be/QRPDT27cdV8

VISITE O SITE DO PROFESSOR BAIRROS LÁ TEM O PDF E MUITO MAIS PARA AULAS ONLINE CONTATE VIA SITE

[www.bairrospd.com](http://www.bairrospd.com/)

SOM: pop alegre Mysteries -30 (fonte YOUTUBE)

SEO: